# **Inhaltsverzeichnis**

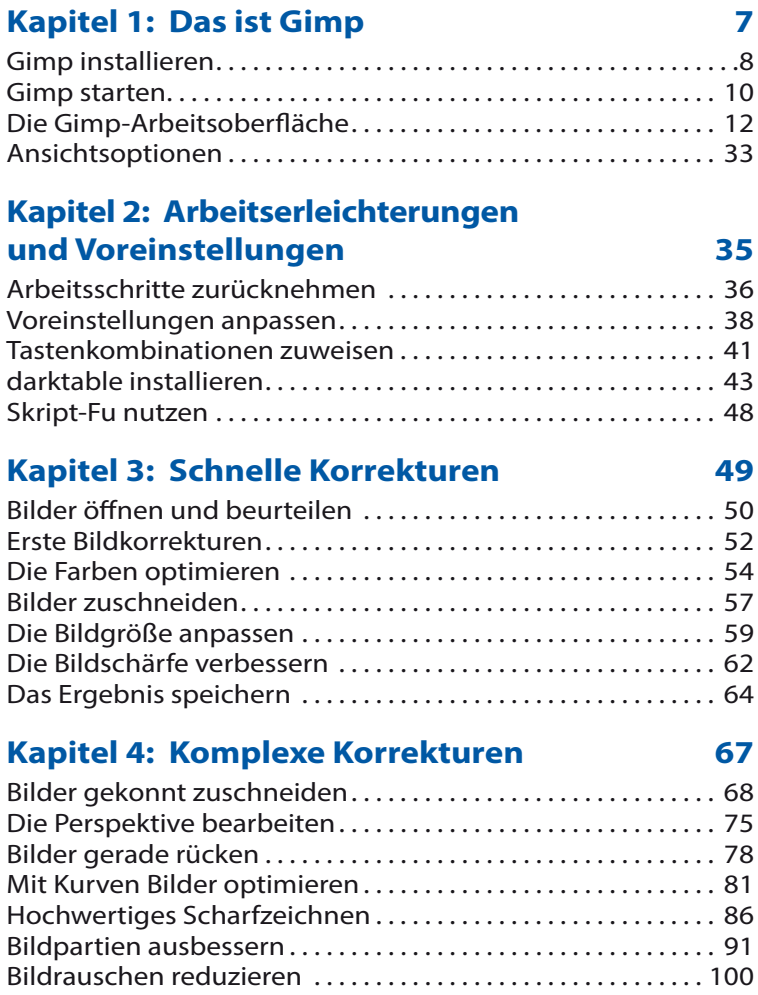

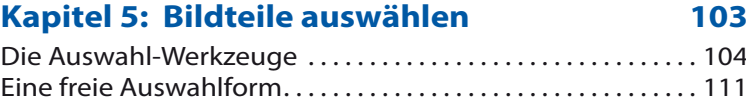

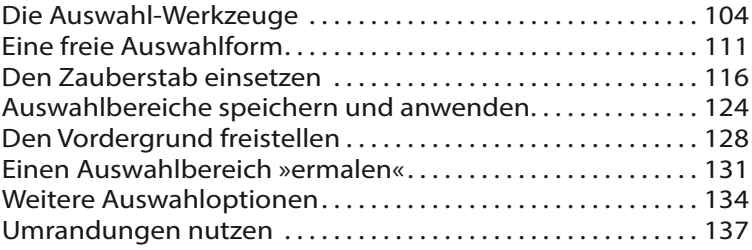

# **Kapitel 6: Mit Ebenen arbeiten 139**

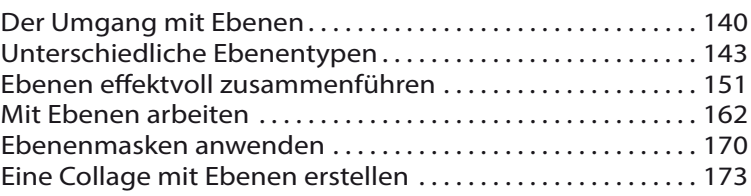

# **Kapitel 7: Effektvoll arbeiten 181**

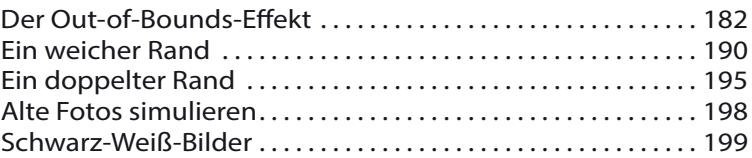

# **Kapitel 8: Rund um Texte 205**

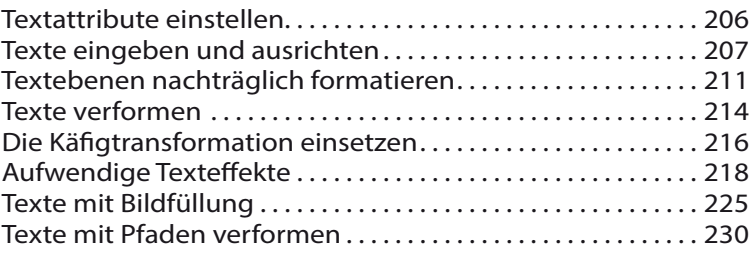

# **Stichwortverzeichnis 235**